## Durchführung von Metaanalysen mithilfe der Knapp-Hartung-Methode

Ralf Bender Guido Skipka IQWiG IQWiG Im Mediapark 8 Im Mediapark 8 50670 Köln 50670 Köln Ralf.Bender@iqwig.de Guido.Skipka@iqwig.de

#### Zusammenfassung

In systematischen Übersichten zur Bewertung des Nutzens medizinischer Interventionen werden standardmäßig Metaanalysen angewendet, um die Ergebnisse der relevanten Studien zusammenzufassen. Häufig ist hierbei von einer gewissen Heterogenität auszugehen, was zur Anwendung von Metaanalysen mit zufälligen Effekten führt. Als Standardmethode wurde hierfür bislang häufig die DerSimonian-Laird-Methode angewendet. Seit einiger Zeit gerät dieses Verfahren jedoch aufgrund seiner schlechten statistischen Eigenschaften verstärkt in die Kritik und als neues Standardverfahren wird die Knapp-Hartung-Methode empfohlen. Dies wurde auch im aktuellen Methodenpapier des Instituts für Qualität und Wirtschaftlichkeit im Gesundheitswesen (IQWiG) umgesetzt (Allgemeine Methoden, Version 5.0). Die Knapp-Hartung-Methode liefert im Allgemeinen verlässliche Ergebnisse. Allerdings sind in der Praxis folgende Aspekte zu beachten. In homogenen Datensituationen kann es zu irreführend schmalen Konfidenzintervallen kommen. Dieses Problem kann durch eine Varianzkorrektur ausgeglichen werden. Ob diese benötigt wird, muss durch entsprechende Sensitivitätsanalysen untersucht werden. Des Weiteren besitzt die Knapp-Hartung-Methode im Fall sehr weniger Studien eine sehr geringe Power, sodass hier alternative Methoden benötigt werden. Die im Institut verwendeten SAS-Makros zur Durchführung von Metaanalysen wurden erweitert und angepasst. Neben den Schätzformeln der Knapp-Hartung-Methode mit und ohne Varianzkorrektur wurde außerdem die Paule-Mandel-Methode zur Schätzung des Heterogenitätsparameters implementiert. Die erweiterten SAS-Makros zur Durchführung von Metaanalysen mit zufälligen Effekten werden in dieser Arbeit vorgestellt. Wichtige Aspekte, die bei der Anwendung der Knapp-Hartung-Methode eine Rolle spielen, werden diskutiert. Dazu gehören Sensitivitätsanalysen zur Untersuchung der Notwendigkeit der Varianzkorrektur sowie Lösungsansätze zur Evidenzsynthese bei sehr wenigen Studien.

Schlüsselwörter: Metaanalyse, Knapp-Hartung-Methode, SAS Makros

## 1 Einleitung

In systematischen Übersichten zur Bewertung des Nutzens medizinischer Interventionen werden standardmäßig Metaanalysen angewendet, um die Ergebnisse der relevanten Studien zusammenzufassen. Häufig ist hierbei von einer gewissen Heterogenität auszugehen, was zur Anwendung von Metaanalysen mit zufälligen Effekten führt. Als Standardmethode wurde hierfür bislang häufig die DerSimonian-Laird-Methode angewendet (DerSimonian & Laird, 1986). Seit einiger Zeit gerät dieses Verfahren jedoch aufgrund seiner schlechten statistischen Eigenschaften verstärkt in die Kritik, sodass die DerSimonian-Laird-Methode nicht mehr als Standardverfahren verwendet werden sollte (Cornell et al., 2014; Inthout et al., 2014; Gonnermann et al., 2015). Als neues Standardverfahren wird von der Cochrane Collaboration die Knapp-Hartung-Methode (in der Literatur auch als Hartung-Knapp-Sidik-Jonkmann-Methode bezeichnet) empfohlen (Veroniki et al., 2019). Dies wurde auch im aktuellen Methodenpapier des Instituts für Qualität und Wirtschaftlichkeit im Gesundheitswesen umgesetzt (IQWiG, 2017). Hierfür wurden die bisherigen SAS-Makros, in denen die DerSimonian-Laird-Methode verwendet wurde (Skipka, 2006), erweitert und angepasst. In dieser Arbeit werden die erweiterten SAS-Makros zur Durchführung von Metaanalysen mit zufälligen Effekten auf Basis der Knapp-Hartung-Methode vorgestellt.

## 2 Praktische Aspekte

#### 2.1 Punkt- und Intervallschätzung

Das übliche Modell für Metaanalysen mit zufälligen Effekten ist gegeben durch die Modellgleichung

$$
y_i = \theta_i + \varepsilon_i, \ \theta_i = \theta_{RE} + \delta_i, \ \varepsilon_i \sim N(0, v_i), \ \delta_i \sim N(0, \tau^2), \tag{1}
$$

wobei  $y_i$  der geschätzte Effekt von Studie *i* für  $i=1,..,k$ ,  $\varepsilon_i$  der zufällige Schätzfehler mit Varianz  $v_i$ ,  $\theta_{RE}$  der Erwartungswert der Verteilung der Studieneffekte und  $\delta_i$  die zufällige Abweichung des *i*-ten Studieneffekts vom Erwartungswert  $\theta_{RE}$  mit Varianz  $\tau^2$  (Heterogenitätsparameter) ist (Bender et al., 2018). Die Varianz der geschätzten Studieneffekte besteht damit aus den 2 additiven Komponenten

$$
Var(y_i) = v_i + \tau^2 \tag{2}
$$

In der aktuellen Literatur wird für Metaanalysen mit zufälligen Effekten die Knapp-Hartung-Methode empfohlen (Veroniki et al., 2019). Nach der Knapp-Hartung-Methode wird der interessierende Parameter  $\theta_{RE}$  geschätzt durch

$$
\hat{\theta}_{RE} = \frac{\sum_{i=1}^{k} y_i w_{i,RE}}{\sum_{i=1}^{k} w_{i,RE}}, \text{ mit } w_{i,RE} = 1/(\hat{v}_i + \hat{\tau}^2).
$$
\n(3)

Das entsprechende Konfidenzintervall zum Niveau 95 % ist gegeben durch

$$
\hat{\theta}_{RE} \pm t_{k-1,1-\frac{\alpha}{2}} \sqrt{\frac{\sum_{i=1}^{k} w_{i,RE}(y_i - \hat{\theta}_{RE})^2}{(k-1)\sum_{i=1}^{k} w_{i,RE}}},
$$
\n(4)

wobei  $t_{k-1,1-\frac{\alpha}{2}}$  das  $(1-\frac{\alpha}{2})$ -Quantil der t-Verteilung mit  $k-1$  Freiheitsgraden ist.

#### 2.2 Schätzung des Heterogenitätsparameters

Zur Umsetzung der Knapp-Hartung-Methode wird auch eine Schätzung für den Heterogenitätsparameter  $\tau$  benötigt. Hierfür kann unter anderem der Momentenschätzer aus der DerSimonian-Laird-Methode verwendet werden (DerSimonian & Laird, 1986). Nach Vorschlag der Cochrane Collaboration ist allerdings der Paule-Mandel-Schätzer vorzuziehen (Veroniki et al., 2016). Hierfür ist es notwendig den entsprechenden iterativen Algorithmus in SAS zu implementieren.

#### 2.3 Varianzkorrektur

Die Knapp-Hartung-Methode liefert im Allgemeinen verlässliche Ergebnisse. Allerdings ist in der Praxis folgender wichtiger Aspekt zu beachten. In homogenen Datensituationen kann es zu irreführend schmalen Konfidenzintervallen kommen. Um dies zu vermeiden, wurde von Knapp & Hartung (2003) eine Varianzkorrektur vorgeschlagen. Diese ist gegeben durch

$$
Var(\hat{\theta}_{RE}) = max\left[\frac{1}{\sum_{i=1}^{k} w_{i,RE}}, \frac{\sum_{i=1}^{k} w_{i,RE}(y_i - \hat{\theta}_{RE})^2}{(k-1)\sum_{i=1}^{k} w_{i,RE}}\right],
$$
\n(5)

d. h. in Fällen, in denen die gewöhnliche Varianzschätzung zu irreführend kleinen Werten führt, wird diese ersetzt durch den Wert  $1/\sum_{i=1}^{k} w_{i,RE}$ .

Nach Jackson et al. (2017) sollte bei Anwendung der Knapp-Hartung-Methode immer eine Sensitivitätsanalyse mit der DerSimonian-Laird-Methode durchgeführt werden. Ist das Konfidenzintervall nach der Knapp-Hartung-Methode schmaler als das entsprechende Konfidenzintervall nach der DerSimonian-Laird-Methode, so ist in der vorliegenden Situation die Verwendung der Varianzkorrektur angebracht.

### 2.4 Anzahl der Studien

Ein weiterer für die Praxis bedeutsamer Aspekt ist, dass die Knapp-Hartung-Methode im Fall sehr weniger Studien (2 bis 4) nur eine sehr geringe Power aufweist. Dies kann sogar dazu führen, dass bei 2 oder 3 Studien, die alle in der gleichen Richtung statistisch signifikant sind, der gepoolte Effekt die Signifikanz verliert, da aufgrund der geringen Power das Konfidenzintervall der Knapp-Hartung-Methode sehr breit ist (Bender et al., 2018). Der Grund hierfür ist, dass sich in Metaanalysen mit sehr wenigen Studien der Heterogenitätsparameter  $\tau$  nicht verlässlich schätzen lässt.

In solchen Fällen ist es häufig notwendig, alternative Methoden für Metaanalysen anzuwenden. Infrage kommen hierbei eine Metaanalyse mit festem Effekt, Bayes'sche Methoden (Friede et al., 2017) und bei binären Endpunkten Verfahren aus der Modellklasse der generalisierten linearen Modelle (Simmonds & Higgins, 2016). Insbesondere scheint hierbei das Beta-Binomialmodell günstige Eigenschaften zu haben (Kuss, 2015; Mathes & Kuss, 2018). Häufig wird allerdings im Fall sehr weniger Studien nur eine qualitative Evidenzsynthese infrage kommen (Bender et al., 2018). Zur Auswahl eines geeigneten Verfahrens sowie für Sensitivitätsanalysen ist insbesondere bei Metaanalysen mit sehr wenigen Studien die Durchführung mehrerer alternativer Methoden notwendig (Guolo & Varin, 2017).

## 3 Implementierung in SAS

Im Institut ist die Verwendung von SAS zur Durchführung von statistischen Analysen die Software der Wahl. Zur Berechnung und Darstellung von Metaanalysen stellt SAS keine speziellen Prozeduren zur Verfügung. Anhand der in SAS zur Verfügung stehenden Prozeduren und statistischen Funktionen (in Data-Steps) lassen sich die im vorherigen Kapitel beschriebenen Verfahren jedoch leicht programmieren. Neben der eigentlichen Berechnung der Metaanalysen ist es auch notwendig, eine entsprechende grafische Darstellung in Form eines Forest-Plots zu erzeugen. Die Abbildung 1 zeigt das Ergebnis einer Metaanalyse (Abbildung aus Griffiths et al., 2005), basierend auf vier randomisierten kontrollierten Studien zur Mortalität unter zwei Beatmungstechniken.

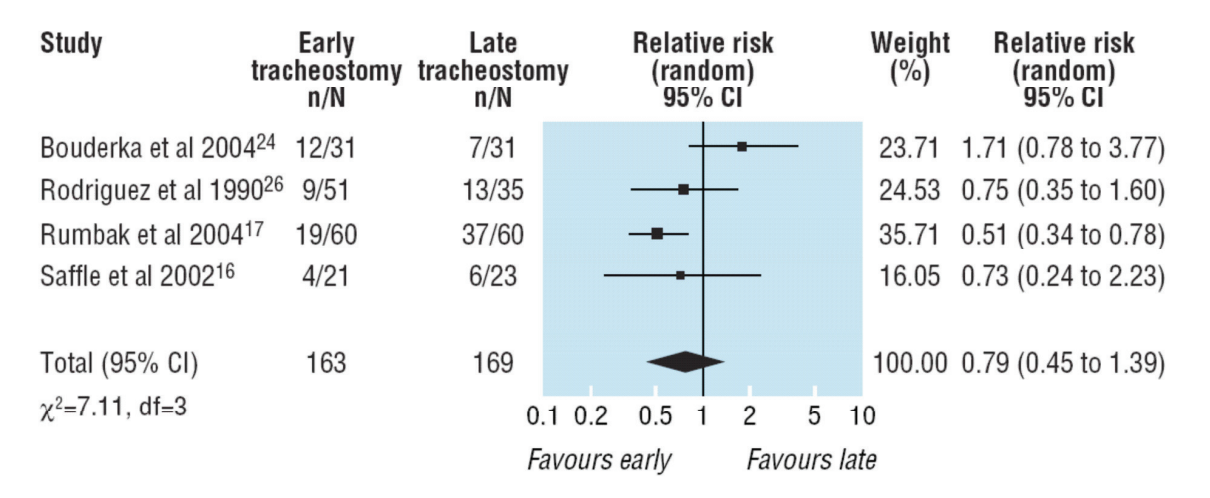

Abbildung 1: Darstellung der Ergebnisse einer Meta-Analyse von vier Studien

Die Gruppenunterschiede jeder Studie (hier das relative Risiko) und der Gesamtschätzer sind tabellarisch und grafisch inklusive Konfidenzintervalle dargestellt. Ein Forest-Plot besteht im Wesentlichen aus einer Tabelle, in die ein Diagramm in Form eines zweidimensionalen Koordinatensystems eingebettet ist. Eine Möglichkeit zur Erzeugung solcher Forest-Plots mit SAS besteht darin, das Koordinatensystem mit der Prozedur GPLOT in einer genügend großen Grafik anzulegen. Die sonstigen Elemente wie Texte, Zahlen und grafischen Elemente (Linien, Rechtecke, usw.) lassen sich durch einen per Annotate-Facility angelegten Annotate-Datensatz in die Grafik einbinden. SAS bietet mit der Annotate-Facility die Möglichkeit, einzelne Elemente in der Grafik zu platzieren. Dazu zählen grafische Objekte wie Linien, Punkte, Rechtecke, Kreise, Polygone usw. sowie Textfelder. Die Art, Platzierung und Charakteristik dieser Elemente werden in so genannten Annotate-Datensätzen (SAS-Datensätze bestimmter Struktur) festgelegt. Die Möglichkeiten der Annotate-Facility von SAS sind in Abschnitt 3.2 von Skipka (2006) genauer beschrieben.

#### 3.1 SAS-Makros von 2006

In Skipka (2006) ist der wesentliche Aufbau der SAS-Programmierung für Metaanalysen beschrieben und wird hier kurz skizziert. Das komplette SAS-Programm zur Berechnung der Metaanalyse und zur Erzeugung des Forest-Plots lässt sich folgendermaßen strukturieren:

1. Import der Studiendaten in einen SAS-Datensatz:

Anhand der Importfunktionen von SAS (PROC IMPORT) und ggf. mithilfe von Data-Steps werden die Studiendaten in einen SAS-Datensatz eingelesen.

2. Anlage globaler Makrovariablen:

Durch Anweisungen der Form "%LET name=string" werden alle globalen Charakteristika wie die Größe der Grafik und der Grafik-Elemente, der Titel, das Verfahren der Metaanalyse, das Distanzmaß usw. als Makrovariablen spezifiziert, sodass diese im weiteren Verlauf des Programms aufrufbar sind.

3. Durchführung der Metaanalyse:

Mithilfe von SAS-Prozeduren und Data-Steps werden aus den Studiendaten alle notwendigen Ergebnisse berechnet und – zusammen mit den Studiendaten – in einen SAS-Datensatz geschrieben.

4. Berechnung von Größen für die grafische Gestaltung:

Die Größen für die datenabhängigen grafischen Elemente wie die Höhe der Quadrate oder die Achsenskalierung werden in weiteren Data-Steps berechnet und mit der Funktion "CALL SYMPUT('makroname', string)" als Makrovariablen angelegt.

5. Erzeugung der Annotate-Daten:

Mithilfe von Annotate-Makros werden auf Basis der vorherigen Data-Steps alle Annotate-Daten generiert und in einen SAS-Datensatz geschrieben.

6. Erzeugung der Grafik:

Mit "Goptions" und "Axis" werden – unter Berücksichtigung der in den Punkten 2 und 4 erzeugten Makrovariablen – die Grafikoptionen und Achsenmerkmale präzisiert. Die anschließende Prozedur GPLOT erzeugt am Ende mit dem Datensatz aus Punkt 3 und den Annotate-Daten aus Punkt 5 den Forest-Plot.

Diese Struktur hat sich seit 2006 nicht verändert. Es wurden jedoch in regelmäßigen Abständen Erweiterungen vorgenommen, um methodische Weiterentwicklungen zu implementieren (siehe nachfolgende Abschnitte 3.2 und 3.3).

### 3.2 Paule-Mandel-Schätzer für den Heterogenitätsparameter

Die Berechnung des Paule-Mandel-Schätzers für den Heterogenitätsparameter  $\tau$  ist nur iterativ möglich. Gesucht ist die Nullstelle der Funktion

$$
F(\tau^2) = \sum_{i=1}^k w_{i,RE} \left( y_i - \hat{\theta}_{RE}(\tau^2) \right)^2 - (k-1).
$$
 (6)

Da die Funktion streng monoton fallend und konkav ist, ist die Lösung eindeutig (DerSimonian & Kacker, 2007). Mittels Newton-Raphson-Algorithmus mit Startwert 0 kann die Nullstelle sehr einfach und schnell gefunden werden. Der iterative Algorithmus kann in einem einzelnen Data-Step mit einer Do-While-Schleife sehr effizient programmiert werden. Es ist zu beachten, dass die Funktion  $F$  neben dem Parameter  $\tau^2$ auch von den einzelnen Effektschätzungen und Standardfehlern der Studien abhängt. Diese müssen zeilenweise in den Data-Step eingelesen werden und können dann mittels array-Statements iterativ angesprochen werden. Der Data-Step hat den folgenden groben Aufbau:

```
DATA ... ; 
      SET daten; 
     array estimate[k] est1-estk ;
      array variance[k] var1-vark ; 
      ... 
     tau2 it=...;
     F=qstat-(k-1);if F<0 then tau2 pm=0;
      else do; 
      do while(break<100); * maximal 100 Iterationen; 
           if abs(F)<epsilon then tau2 pm=tau2 it;
           elso do; 
                 break+1; 
                 ... 
                tau2 it=tau2 it+(qstat-(k-1))/F s;
           end; 
      end; 
RUN;
```
#### 3.3 Anwendungsmöglichkeiten

Die SAS-Makros werden laufend aktualisiert, um zum einen neue methodische Entwicklungen nutzen zu können. Zum anderen ergeben sich in den Projekten des Instituts immer wieder neue Anforderungen an die grafische Darstellung von Metaanalysen. So sind mittlerweile eine Vielzahl an mehr oder weniger verschachtelten Makros entstanden. Zu den methodischen Weiterentwicklungen zählt neben der Knapp-Hartung-Methode z. B. auch die Berechnung und entsprechende grafische Darstellung von Prädiktionsintervallen (Guddat et al., 2012). Wie in Abschnitt 2.3 beschrieben, kann je nach Studienlage die Notwendigkeit bestehen, verschiedene metaanalytische Effektschätzungen gegenüberzustellen. Die SAS-Makros wurden entsprechend erweitert, sodass im Forest-Plot neben Prädiktionsintervallen auch mehrere Ergebnisse verschiedener metaanalytische Effektschätzungen dargestellt werden können. Die folgende Abbildung 2 zeigt ein (fiktives) Beispiel.

#### Novum vs. Control Mortality

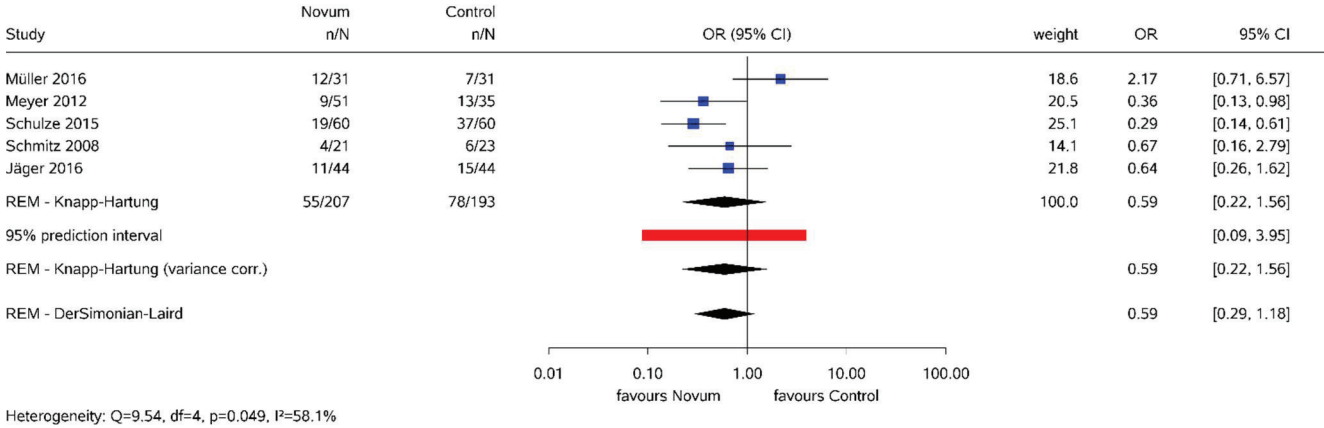

Overall effect (REM - Knapp-Hartung): Z Score=-1.50, p=0.207, Tau(Paule-Mandel)=0.588

#### Abbildung 2: Darstellung eines Forest-Plots mit Prädiktionsintervall und Konfidenzintervallen von verschiedenen metaanalytischen Verfahren

Eine weitere Erweiterung betrifft die Darstellung von Subgruppenergebnissen, z. B eine Aufteilung nach Frauen und Männern. Die SAS-Makros wurden so aktualisiert, dass die Darstellung der metaanalytischen Ergebnisse für jede Subgruppe separat, aber in einem Forest-Plot möglich ist. Die Abbildung 3 zeigt ein entsprechendes (wiederum fiktives) Beispiel.

| Novum vs. Control<br>Mortality                                                                                                    |                                       |                                       |      |                       |                                  |        |                                      |                                              |                                                                                                    |
|----------------------------------------------------------------------------------------------------|---------------------------------------|---------------------------------------|------|-----------------------|----------------------------------|--------|--------------------------------------|----------------------------------------------|----------------------------------------------------------------------------------------------------|
| Study pool<br>Study                                                                                                    | Novum<br>n/N                          | Control<br>n/N                        |      |                       | OR (95% CI)                      |        | weight                               | OR                                           | 95% CI                                                                                                    |
| women                                                                                                    |                                       |                                       |      |                       |                                  |        |                                      |                                              |                                                                                                    |
| Müller 2016<br><b>Meyer 2012</b><br>Schulze 2015<br>Schmitz 2008<br>Jäger 2016<br>REM - Knapp-Hartung<br>95% prediction interval<br>Heterogeneity: Q=7.19, df=4, p=0.126, l2=44.4%<br>Overall effect: Z Score=-0.44, p=0.685, Tau(Paule-Mandel)=0. | 8/16<br>6/26<br>10/30<br>2/11<br>6/22 | 3/16<br>6/18<br>18/30<br>2/12<br>7/22 |      |                       |                                  |        | 17.6<br>21.5<br>27.2<br>11.5<br>22.2 | 4.33<br>0.60<br>0.33<br>1.11<br>0.80<br>0.83 | [0.88, 21.30]<br>[0.16, 2.29]<br>[0.12, 0.96]<br>[0.13, 9.61]<br>[0.22, 2.94]<br>[0.25, 2.73]<br>[0.10, 6.81] |
| men                                                                                                    |                                       |                                       |      |                       |                                  |        |                                      |                                              |                                                                                                    |
| Müller 2016<br>Meyer 2012<br>Schulze 2015<br>Schmitz 2008<br>Jäger 2016                                                                                                    | 4/15<br>3/25<br>9/30<br>2/10<br>5/22  | 4/15<br>7/17<br>19/30<br>4/11<br>8/22 |      |                       |                                  |        | 15.3<br>16.8<br>34.6<br>10.3<br>23.0 | 1.00<br>0.19<br>0.25<br>0.44<br>0.51         | [0.20, 5.04]<br>[0.04, 0.91]<br>[0.08, 0.73]<br>[0.06, 3.16]<br>[0.14, 1.93]                                  |
| REM - Knapp-Hartung                                                                                                    |                                       |                                       |      |                       |                                  |        |                                      | 0.37                                         | [0.17, 0.79]                                                                                                  |
| 95% prediction interval                                                                                                    |                                       |                                       |      |                       |                                  |        |                                      |                                              | [0.17, 0.79]                                                                                                  |
| Heterogeneity: Q=2.91, df=4, p=0.573, l <sup>2</sup> =0%<br>Overall effect: Z Score=-3.61, p=0.023, Tau(Paule-Mandel)=0                                                                                                    |                                       |                                       |      |                       |                                  |        |                                      |                                              |                                                                                                    |
| Heterogeneity among study pools: Q=2.50, df=1, p=0.114, l <sup>2=60.1%</sup>                                                                                                    |                                       |                                       | 0.01 | 0.10<br>favours Novum | 1.00<br>10.00<br>favours Control | 100.00 |                                      |                                              |                                                                                                    |

Abbildung 3: Darstellung von Subgruppenergebnissen in Forest-Plots

## 4 Diskussion

Die Durchführung der notwendigen Berechnungen für Metaanalysen nach der Knapp-Hartung-Methode ist mithilfe der vorgestellten erweiterten SAS-Makros einfach und praktikabel. Es ist in der Praxis jedoch notwendig, ergänzende Analysen vorzunehmen. In jedem Fall ist zu untersuchen, ob im konkreten Anwendungsfall die Knapp-Hartung-Methode ein irreführend schmales Konfidenzintervall liefert, sodass die Anwendung der Knapp-Hartung-Methode mit Varianzkorrektur erforderlich ist, was vor allem in homogenen Datensituationen und wenigen Studien vorkommen kann. Eine einfache Möglichkeit, dies zu untersuchen, ist gegeben durch einen Vergleich mit dem Ergebnis der DerSimonian-Laird-Methode (Jackson et al., 2017). Ist das Konfidenzintervall nach der Knapp-Hartung-Methode schmaler als das entsprechende Konfidenzintervall nach der DerSimonian-Laird-Methode, so ist die Anwendung der Varianzkorrektur erforderlich, was zu einem breiteren Konfidenzintervall führt. Bei Anwendung der Knapp-Hartung-Methode für Metaanalysen mit zufälligen Effekten ist somit immer eine Sensitivitätsanalyse mit der DerSimonian-Laird-Methode notwendig, die daher weiterhin als wählbare Option auch in den erweiterten SAS-Makros enthalten ist.

Ein weiteres praktisches Problem ist gegeben in Situationen mit weniger als 5 Studien. In diesen Fällen lässt sich der Heterogenitätsparameter  $\tau$  in der Regel nicht verlässlich schätzen, was dazu führen kann, dass die Knapp-Hartung-Methode sehr wenig Power hat und die resultierenden Konfidenzintervalle extrem breit sind und letztlich keine relevanten Informationen liefern. In solchen Situationen werden alternative metaanalytische Verfahren benötigt. Infrage kommen hier das Modell mit festem Effekt, Methoden aus dem Bereich der generalisierten Modelle, sowie Bayes'sche Methoden (Bender et al., 2018). Eine klare Empfehlung, welches dieser Verfahren im Allgemeinen vorzuziehen ist, gibt es leider zurzeit noch nicht (Bakbergenuly & Kulinskaya, 2018). Eine Voraussetzung zur Anwendung Bayes'scher Methoden ist das Vorliegen geeigneter A-priori-Verteilungen. Im Fall sehr weniger Studien ist hierbei nur ein Powergewinn zu erwarten, wenn geeignete informative A-priori-Verteilungen vorhanden sind. Lässt sich in einem Anwendungsfall mit sehr wenigen Studien kein geeignetes Verfahren ermitteln, so sollte eine qualitative Evidenzsynthese durchgeführt werden (Bender et al., 2018).

# 5 Schlussfolgerung

Die Knapp-Hartung-Methode mit dem Paule-Mandel-Schätzer für den Heterogenitätsparameter  $\tau$  wurde erfolgreich in die SAS-Makros des IOWiG implementiert, sodass diese Methode zur Durchführung von Metaanalysen mit zufälligen Effekten zur Verfügung steht. Die neuen SAS-Makros liefern einen Forest-Plot mit allen relevanten Studienergebnissen, den Ergebnissen für den üblichen Q-Test auf Heterogenität, den Heterogenitätsparameter  $\tau$  und das Heterogenitätsmaß  $I^2$ , die Punkt- und Intervallschätzung für den gepoolten Effekt sowie das Prädiktionsintervall. Es ist zudem möglich, mehrere Konfidenzintervalle auf Basis unterschiedlicher metaanalytischer Verfahren in einem Forest-Plot darzustellen sowie Subgruppenergebnisse in Form von mehreren Forest-Plots untereinander.

In praktischen Anwendungen ist zu beachten, dass als Sensitivitätsanalyse ein Vergleich mit dem Ergebnis der DerSimonian-Laird-Methode notwendig ist, um auszuschließen, dass das Knapp-Hartung-Konfidenzintervall irreführend schmal ist. Zumindest in solchen Fällen ist die Anwendung der Knapp-Hartung-Methode mit Varianzkorrektur angezeigt.

Bei Metaanalysen mit sehr wenigen Studien (2 bis 4) ist abzuwägen, ob die Anwendung eines Modells mit zufälligen Effekten überhaupt die Methode der Wahl ist. Falls es zu Widersprüchen zwischen dem Ergebnis der Knapp-Hartung-Methode und einer qualitativen Evidenzsynthese kommt, z. B. wenn alle Studien statistisch signifikant in der gleichen Richtung sind, aber die Knapp-Hartung-Methode ein statistisch nicht signifikantes Ergebnis liefert, sollte entweder eine alternative metaanalytische Methode oder die qualitative Evidenzsynthese angewendet werden.

#### Literatur

- [1] Bakbergenuly, I. & Kulinskaya, E. (2018): Meta-analysis of binary outcomes via generalized linear mixed models: A simulation study. BMC Med. Res. Methodol. 18, 70.
- [2] Bender, R., Friede, T., Koch, A., Kuss, O., Schlattmann, P., Schwarzer, G. & Skipka, G. (2018): Methods for evidence synthesis in the case of very few studies. Res. Syn. Methods 9, 382–392.
- [3] Cornell, J.E., Mulrow, C.D., Localio, R., Stack, C.B., Meibohm, A.R., Guallar, E. & Goodman, S.N. (2014): Random-effects meta-analysis of inconsistent effects: A time for change. Ann. Intern. Med. 160, 267-270.
- [4] DerSimonian, R. & Kacker, R. (2007): Random-effects model for meta-analysis of clinical trials: An update. Contemp. Clin. Trials 28, 105-114.
- [5] DerSimonian, R. & Laird, N. (1986): Meta-analysis in clinical trials. Control. Clin. Trials 7, 177-188.
- [6] Friede, T., Röver, C., Wandel, S. & Neuenschwander, B. (2017): Meta-analysis of few small studies in orphan diseases. Res. Syn. Methods 8, 79-91.
- [7] Gonnermann, A., Framke, T., Großhennig, A. & Koch, A. (2015): No solution yet for combining two independent studies in the presence of heterogeneity. Stat. Med. 34, 2476-2480.
- [8] Griffiths, J., Barber, V. S., Morgan, L. & Young, J. D. (2005): Systematic review and meta-analysis of studies of the timing of tracheostomy in adult patients undergoing artificial ventilation. BMJ 330, 1243-1247.
- [9] Guddat, C., Grouven, U., Bender, R. & Skipka, G. (2012): A note on the graphical presentation of prediction intervals in random-effects meta-analyses. Syst. Rev. 1, 34
- [10] Guolo, A. & Varin, C. (2017): Random-effects meta-analysis: The number of studies matters. Stat. Methods Med. Res. 26, 1500-1518.
- [11] IntHout, J., Ioannidis, J.P.A. & Borm, G.F. (2014): The Hartung-Knapp-Sidik-Jonkman method for random effects meta-analysis is straightforward and considerably outperforms the standard DerSimonian-Laird method. BMC Med. Res. Methodol. 14, 25.
- [12] IQWiG (2017): Allgemeine Methoden, Version 5.0 vom 10.07.2017. Institut für Qualität und Wirtschaftlichkeit im Gesundheitswesen, Köln.
- [13] Jackson, D., Law, M., Rücker, G. & Schwarzer, G. (2017): The Hartung-Knapp modification for random-effects meta-analysis: A useful refinement but are there any residual concerns? Stat. Med. 36, 3923-3934.
- [14] Knapp, G. & Hartung, J. (2003): Improved tests for a random effects metaregression with a single covariate. Stat. Med. 22, 2693-2710.
- [15] Kuss, O. (2015): Statistical methods for meta-analyses including information from studies without any events – add nothing to nothing and succeed nevertheless. Stat. Med. 34, 1097-1116.
- [16] Mathes, T. & Kuss, O. (2018): A comparison of methods for meta-analysis of a small number of studies with binary outcomes. Res. Syn. Methods 9, 366-381.
- [17] Simmonds, M.C. & Higgins, J.P.T. (2016): A general framework for the use of logistic regression models in meta-analysis. Stat. Methods Med. Res. 25, 2858- 2877.
- [18] Skipka, G. (2006): Meta-Analysen und deren Ergebnisdarstellung. In: KAISER, K. & BÖDEKER, R.-H. (Eds): Statistik und Datenanalyse mit  $SAS^{\mathfrak{B}}$  – Proc. der 10. Konferenz der SAS®-Anwender in Forschung und Entwicklung (KSFE), S. 205- 214. Shaker-Verlag, Aachen.
- [19] Veroniki, A.A., Jackson, D., Bender, R., Kuss, O., Langan, D., Higgins, J.P.T., Knapp, G. & Salanti, G. (2019): Methods to calculate uncertainty in the estimated overall effect size from a random‐effects meta‐analysis. Res. Syn. Methods 10 (in press).
- [20] Veroniki, A.A., Jackson, D., Viechtbauer, W., Bender, R., Bowden, J., Knapp, G., Kuss, O., Higgins, J.P.T., Langan, D. & Salanti, G. (2016): Methods to estimate the between-study variance and its uncertainty in meta-analysis. Res. Syn. Methods 7, 55-79.